## **Pi-Star sending APRS and Talker Alias**

## **Pi-Star under Configuration - DMR Configuration Make sure both is turned off** DMR EmbeddedLCOnly: DMR DumpTAData:

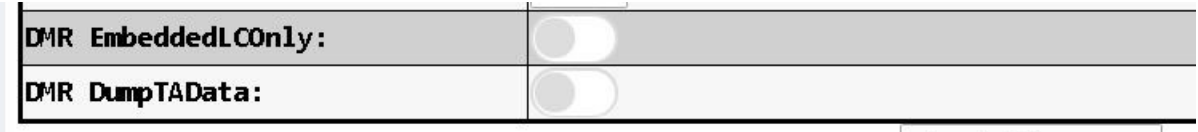

Apply Changes

[Setting Up DMR APRS – D868/878/578 Radio](http://hamradio.joomla.com/images/PDF/Digital_APRS_Settings_D868_Anytone.pdf)

<http://tiny.cc/AnytoneDMR>